È possibile utilizzare i puntatori per accedere a variabili di tipo struct

```
Ad esempio: 
 typedef struct { int Campo_1, Campo_2; 
      } TipoDato; 
 TipoDato S, *P; 
 P = \&S;
```
Operatore **.** di selezione campo ha precedenza su **\*** 

=> necessarie parentesi tonde **(\*P).Campo\_1=75;** 

**Operatore ->** consente l'accesso ad un campo di una struttura referenziata da puntatore in modo più sintetico: **P->Campo\_1=75;** 

**IL CONCETTO DI LISTA**

- **Lista come sequenza** (*multi-insieme finito e ordinato*) di elementi dello *stesso tipo*
- *Multi-insieme*: insieme in cui un medesimo elemento può comparire più volte
- Notazione:  $L = [e1_1, e1_2, ..., e1_N]$
- ['a', 'b', 'c'] denota la lista dei caratteri 'a', 'b', 'c' [5, 8, 5, 21, 8] denota una lista di 5 interi

Come ogni *tipo di dato astratto*, la lista è definita in termini di:

- *dominio* dei suoi elementi (dominio di base)
- *operazioni* (*costruzione*, *selezione*,…) e *predicati* sul tipo lista

1

# **ADT LISTA (1)**

In generale, un *tipo di dato astratto* T è definito come:  $T = \{D, \Im, \Pi\}$ 

- *dominio-base* D
- insieme di *funzioni*  $\mathfrak{S} = \{F_1, \ldots, F_n\}$  sul dominio D
- insieme di *predicati*  $\Pi = \{F_1, \ldots, F_n\}$  sul dominio D

Una lista semplice è un tipo di dato astratto tale che:

- D può essere qualunque
- $\mathcal{F} = \{ \text{cons}, \text{head}, \text{tail}, \text{emptyList} \}$
- $\Pi = \{$  empty  $\}$

### **ADT LISTA (2)**

3

#### ESEMPI:

4 cons: D x list -> list (*costruttore*) **cons(6, [7,11,21,3,6]) -> [6,7,11,21,3,6]**  head: list -> D (*selettore "testa"*) **head([6,7,11,21,3,6]) -> 6**  tail: list -> list (*selettore "coda"*) **tail([6,7,11,21,3,6]) -> [7,11,21,3,6]**  emptyList: -> list  $\qquad \qquad \qquad (costructure \ \ \lq \rq ista$ *vuota"*) empty: list -> boolean (*test di "lista vuota"*) **empty( [] ) -> true** 

# **ADT LISTA (3)**

Pochi linguaggi forniscono il tipo *lista* fra i tipi predefiniti (LISP, Prolog); per gli altri, *ADT lista si costruisce a partire da altre strutture dati* (in C tipicamente vettori o puntatori)

### **OPERAZIONI PRIMITIVE DA REALIZZARE**

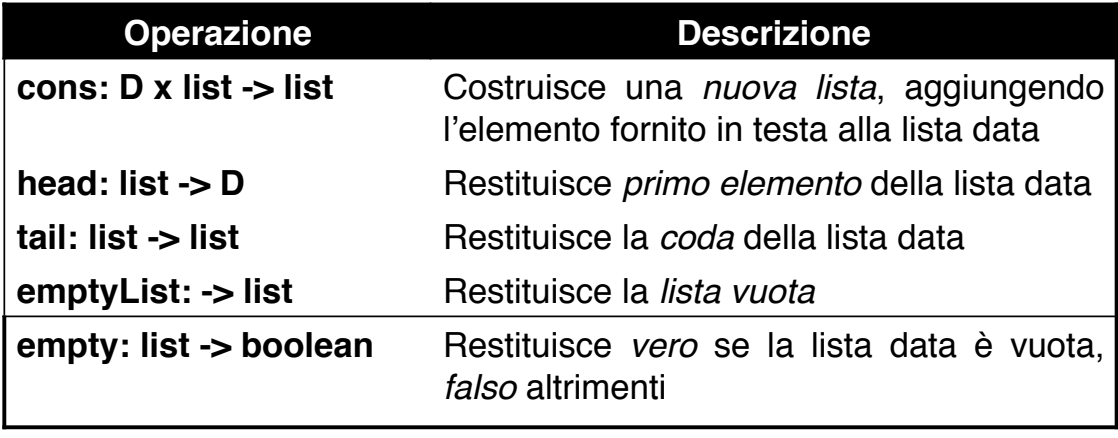

5

# **ADT LISTA (4)**

Concettualmente, le operazioni precedenti costituiscono un *insieme minimo completo* per operare sulle liste

Tutte le altre operazioni, *ad es. inserimento (ordinato) di elementi, concatenamento di liste, stampa degli elementi di una lista, rovesciamento di una lista*, si possono *definire in termini delle primitive precedenti*

### *NOTA - Tipo list è definito in modo induttivo:*

- Esiste la costante "lista vuota" (risultato di *emptyList*)
- È fornito un costruttore (*cons*) che, dato un elemento e una lista, produce una nuova lista

Questa caratteristica renderà naturale esprimere le *operazioni derivate* (non primitive) mediante *algoritmi ricorsivi*

### **IMPLEMENTAZIONE CONCRETA DI LISTE**

### *1) RAPPRESENTAZIONE STATICA*

Utilizzare un *vettore* per memorizzare gli elementi della lista uno dopo l'altro (*rappresentazione sequenziale*)

- • *primo* memorizza l'indice del vettore in cui è inserito primo elemento
- • *lunghezza* indica da quanti elementi è composta la lista

ESEMPIO: ['a', 'b', 'c', 'a', 'f']

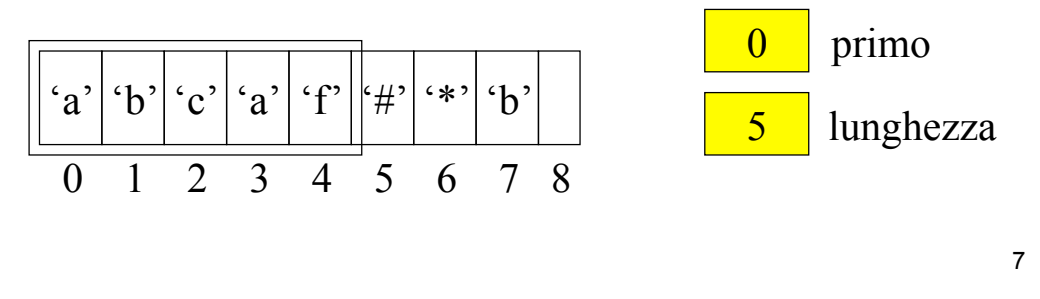

**IMPLEMENTAZIONE CONCRETA DI LISTE**

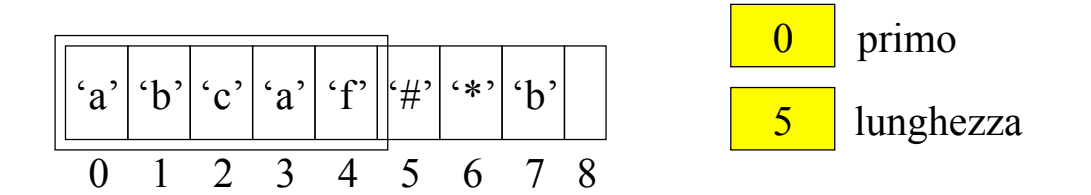

Le componenti del vettore con indice pari o successivo a (primo + lunghezza) *non sono significative* 

Inconvenienti:

- *dimensioni fisse* del vettore
- *costosi inserimento e cancellazione*

(copia dell'intera struttura dati)

## **IMPLEMENTAZIONE CONCRETA DI LISTE**

### *2) RAPPRESENTAZIONE COLLEGATA*

A ogni elemento si associa l#informazione *(indice, riferimento)* che permette di individuare la posizione dell'elemento successivo

=> **Sequenzialità** degli elementi della lista non è più rappresentata mediante **l'adiacenza delle locazioni di memorizzazione** 

NOTAZIONE GRAFICA

- elementi della lista come *nodi*
- riferimenti (indici) come *archi*

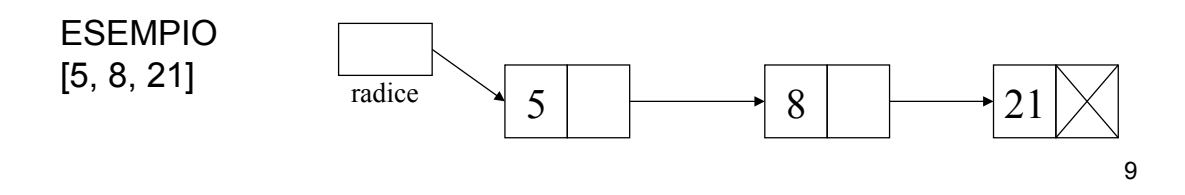

### **RAPPRESENTAZIONE COLLEGATA**

ELIMINAZIONE PRIMO ELEMENTO (tail)

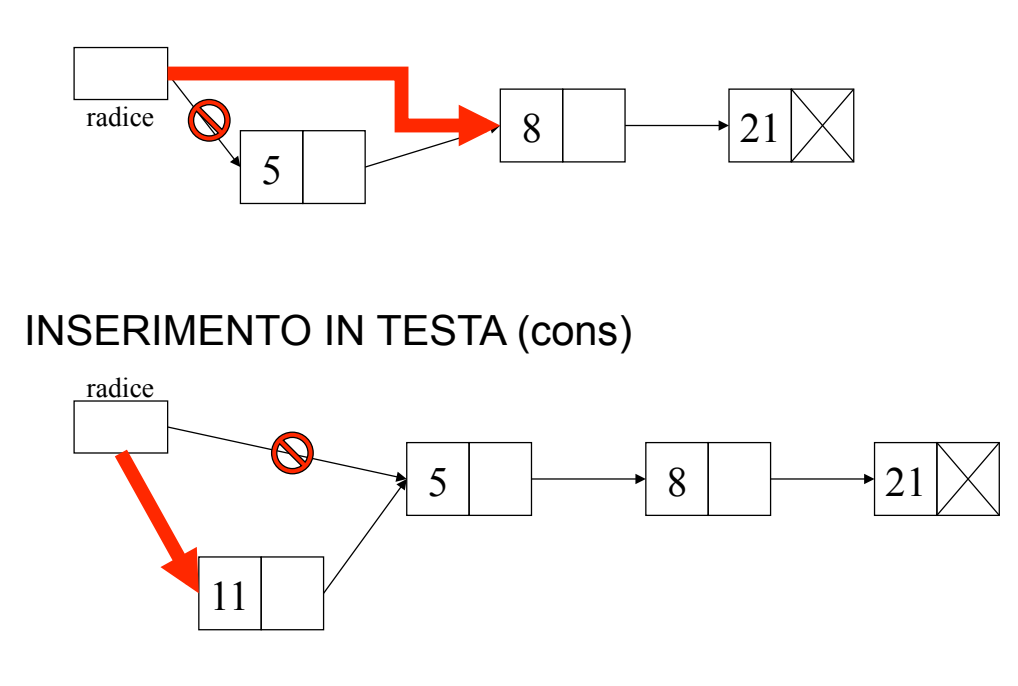

### **RAPPRESENTAZIONE COLLEGATA**

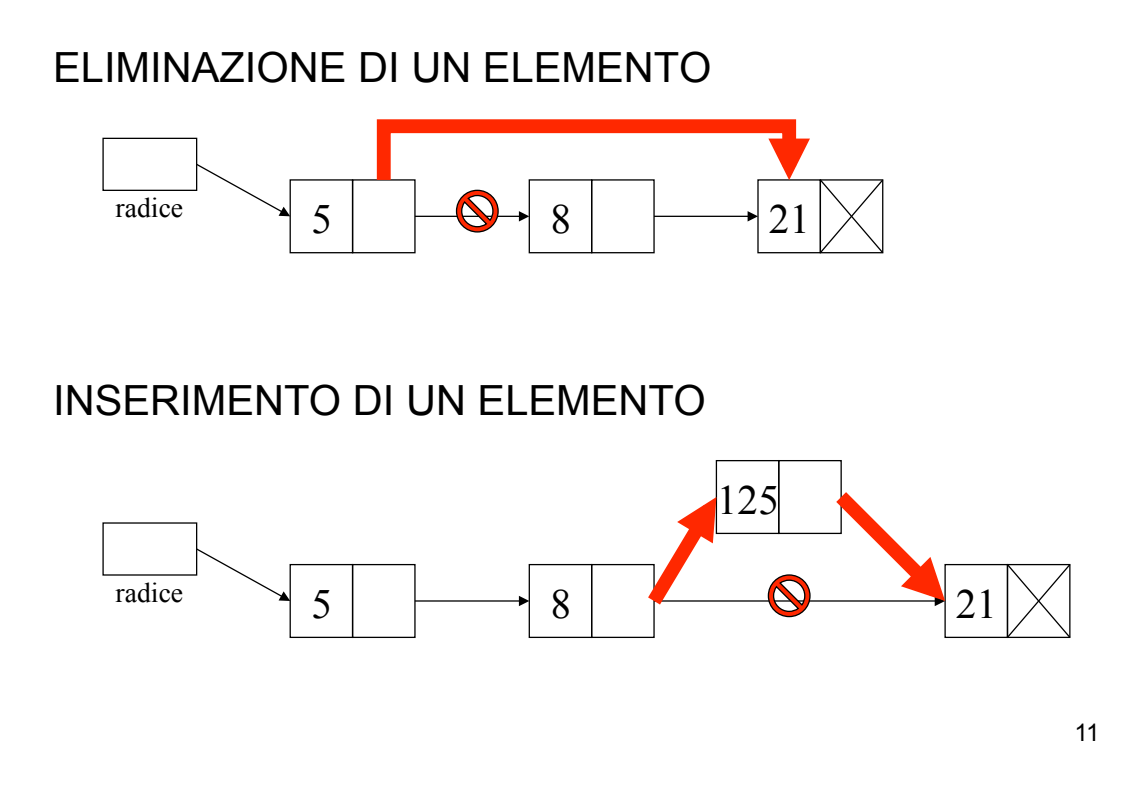

# **RAPPRESENTAZIONE COLLEGATA**

### *IMPLEMENTAZIONE MEDIANTE PUNTATORI*

Problema della dimensione massima del vettore: adottare un approccio basato su *allocazione dinamica* memoria

Ciascun nodo della lista è una struttura di due campi:

- *valore* dell'elemento
- un *puntatore* nodo successivo lista (NULL se ultimo elemento)

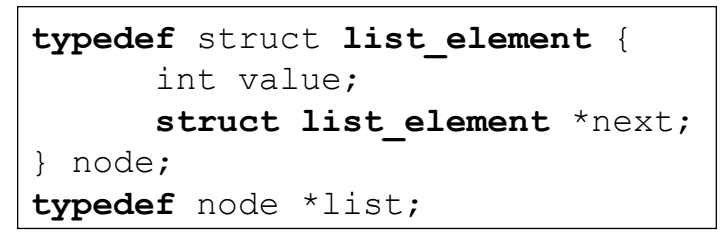

NOTA: *etichetta list\_element* in dich. struct è in questo caso *indispensabile*, altrimenti sarebbe impossibile definire il tipo ricorsivamente

### **ESERCIZIO 1**

```
#include <stdlib.h> 
typedef struct list_element { 
       int value; 
       struct list element *next;
} item; 
typedef item *list; 
int main() { 
       list root = NULL, L; 
       root = (list) malloc(sizeof(item)); 
      root->value = 1;
       root->next = NULL; 
      L = root;
```
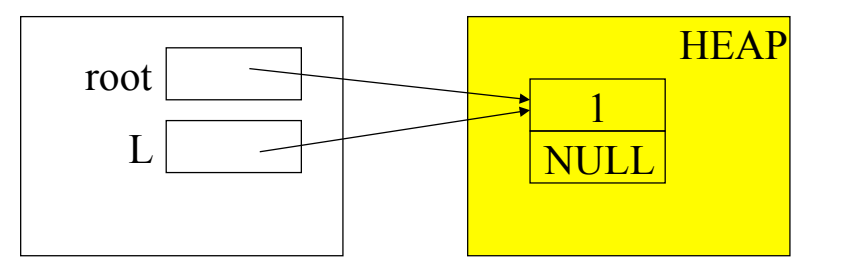

13

### **ESERCIZIO 1 (segue)**

```
L = (list) <b>malloc</b>(sizeof(item));L->value = 2;L->next = NULL;
root->next = L;
```
…

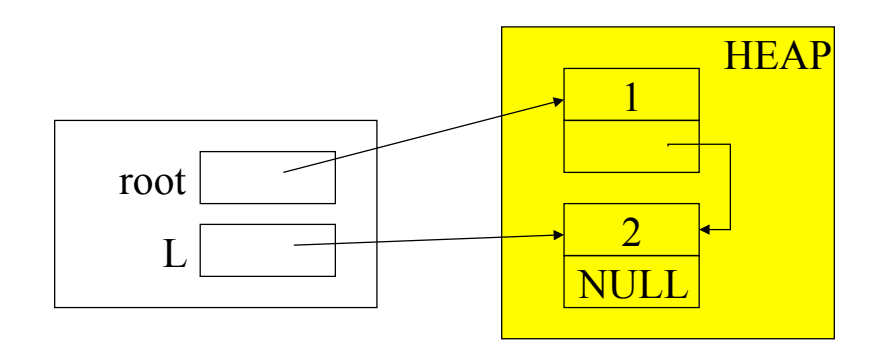

### **ESERCIZIO 1 (segue)**

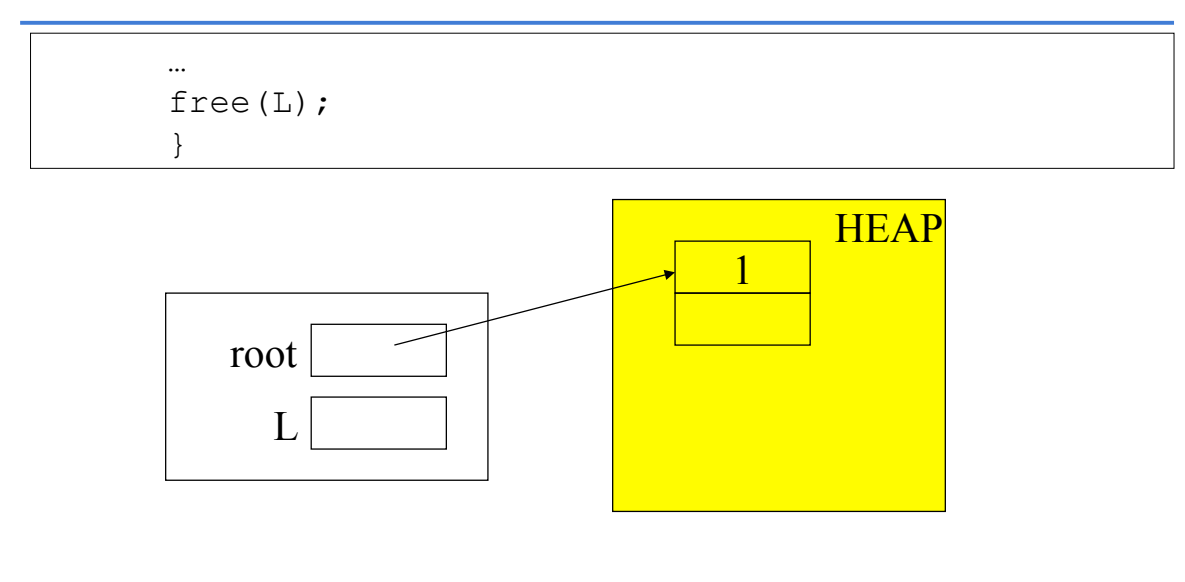

ATTENZIONE: pericoloso l'utilizzo di free() in presenza di *structure sharing*

15

### **ESERCIZIO 2: creazione di una lista di interi**

```
#include <stdio.h> 
#include <stdlib.h> 
typedef struct list_element { 
      int value; 
      struct list element *next;
} item; 
typedef item *list; 
list insert(int e, list l) { list t; 
       t = (list) malloc(sizeof(item)); 
       t->value = e; t->next = 1;
      return t; } 
int main() { 
list root = NULL, L; int i;
do { printf("\nIntrodurre valore: \t"); 
      scanf("%d", &i); 
      root = insert(i, root); 
  } while (i!=0);
```
### **Creazione di una lista di interi (segue)**

```
… 
l = root; /* stampa */
while (l!=NULL) { 
     printf("\nValore estratto: \t%d", l->value); 
     l = l->next; }
}
```
17

### **ESERCIZIO 3: ricerca in una lista**

```
int ricerca(int e, list l) { 
       int trovato = 0;
       while ((l!=NULL) & & ! trovato)
             if (l->value == e) trovato = 1;
             else l = l->next;
       return trovato;
```
#### È una *scansione sequenziale*:

}

- nel caso *peggiore*, occorre scandire l'intera lista
- nel caso *migliore*, è il primo elemento

Esercizio proposto: progettare e implementare una soluzione ricorsiva al medesimo problema

## **ESERCIZIO 4**

Definire una funzione **subList()** che, dato un intero positivo n e una lista l, restituisca una lista che rappresenti *la sotto-lista inclusa in quella data a partire dall'elemento n-esimo* 

```
ESEMPIO: l = [1, 13, 7, 9, 10, 1] subList(3, l) = [7, 9, 10, 
1]
```
# *Versione iterativa:* list **subList**(int n, list l) {

```
int i = 1;
while (1! = NULL) \&( i < n) \}l = l->next; i++)return l; }
```
### *Versione ricorsiva:*

```
list subList(int n, list l) { 
       if ((n == 1) || (l == NULL)) return l;
      else return (subList(n-1, l->next)); }
```
19

# **COSTRUZIONE ADT LISTA (1)**

Incapsulare la *rappresentazione concreta* (che utilizza puntatori e strutture) e esportare come file header solo *definizioni di tipo* e *dichiarazioni delle operazioni*

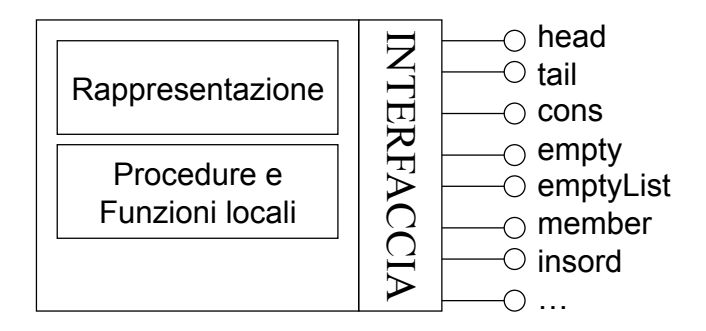

Funzionamento di lista *non dipende dal tipo* degli elementi di cui è composta -> *soluzione generale*

## **COSTRUZIONE ADT LISTA (2)**

#### LINEE GUIDA:

• definire un tipo *element* per rappresentare un generico tipo di elemento (con le sue proprietà)

• realizzare *ADT lista* in termini di *element*

#### *Il tipo element*

File element.h contiene la definizione di tipo:

**typedef int element;** 

(il file element.c non è necessario per ora)

Inoltre: **typedef enum { false, true } boolean;** 

#### SCELTA DI PROGETTO: **pericoloso uso di free() con structure sharing => NO DEALLOCAZIONE memoria**

- *Inefficiente* per spazio occupato a meno che non ci sia un garbage collector (Java, Prolog, LISP, …)
- *Sicura*, mai effetti collaterali sulle strutture condivise

21

### **ADT LISTA**

### FILE HEADER (list.h)

```
#include "element.h" 
typedef struct list_element { 
      element value; 
      struct list element *next;
} item; 
typedef item *list; 
list emptyList(void); // PRIMITIVE 
boolean empty(list); 
element head(list); 
list tail(list); 
list cons(element, list); 
void showList(list); // NON PRIMITIVE 
boolean member(element, list); 
…
```
**ADT LISTA: file di implementazione (list.c)**

```
23 
#include <stdio.h> 
#include <stdlib.h> 
#include "list.h" /* ---- PRIMITIVE ---- */ 
list emptyList(void) { return NULL; } 
boolean empty(list l) { 
      if (l==NULL) return true; else return false; } 
element head(list l) { 
      if (empty(l)) abort();
      else return l->value; } 
list tail(list l) { 
     if (empty(l)) abort(); 
      else return 1->next; }
list cons(element e, list l) { 
      list t; 
      t = (list) malloc(sizeof(item));
      t->value=e; t->next=l; return t; }
```
### **ADT LISTA: file di implementazione (list.c)**

```
#include <stdio.h> 
#include <stdlib.h> 
#include "list.h" 
void showList(list l) { // NON 
PRIMITIVE 
     printf("["); 
      while (!empty(l)) { 
           printf("%d", head(l)); 
           l = \text{tail}(1);
           if (!empty(l)) printf(", "); 
      \} printf("]\n");
}
```
Attenzione! printf("%d", …) è specifica per gli interi

### **ADT LISTA: il cliente (main.c)**

```
#include <stdio.h> 
#include "list.h" 
int main() {
list l1 = emptyList(); 
int el; 
do { printf("\n Introdurre valore:\t");
     scanf("%d", &el);
     l1 = cons(el, l1); 
      } while (el!=0); // condizione 
arbitraria 
showList(11);
}
```
### **ADT LISTA: altre operazioni non primitive**

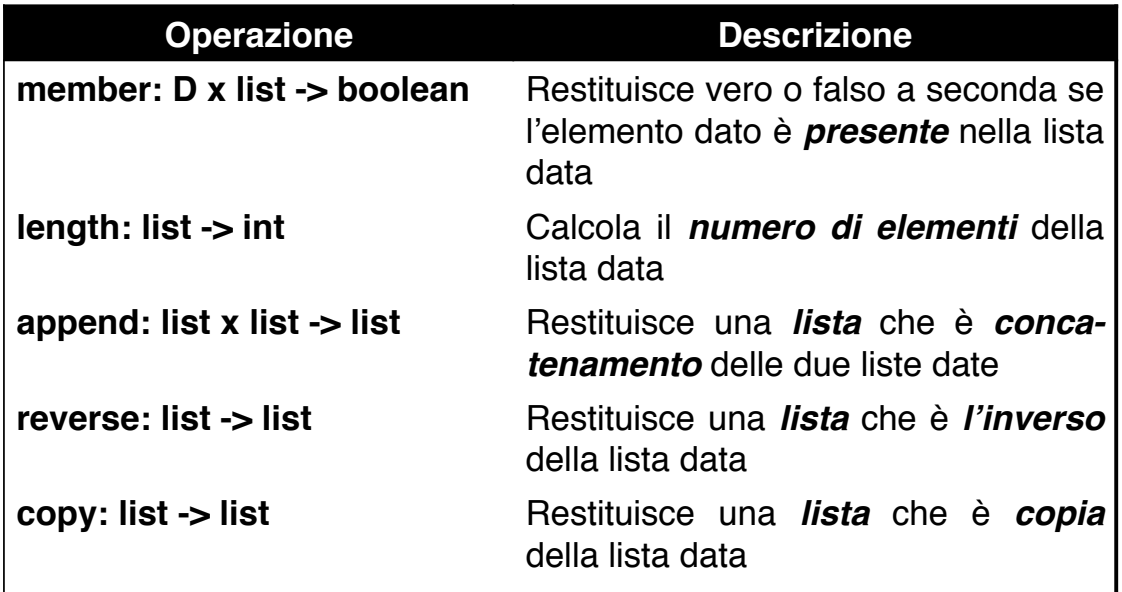

### **ADT LISTA: il predicato member**

**member(el, I)** = falso se empty(I)

vero se el == head(l) member(el, tail(l)) altrimenti

```
// VERSIONE ITERATIVA 
boolean member(element el, list l) { 
       while (!empty(l)) { 
             if (e) == head(1) return true;
             else l = \text{tail}(l);
       } return false; 
}
```

```
// VERSIONE RICORSIVA
boolean member(element el, list l) { 
      if (empty(l)) return false; 
      else if (el == head(l)) return true; 
            else return member(el, tail(l)); 
}
```
27

### **ADT LISTA: la funzione length**

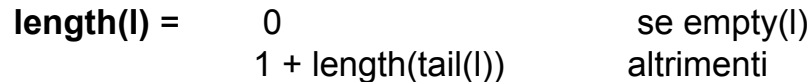

```
// VERSIONE ITERATIVA 
int length(list l) { 
       int n = 0;
       while (!empty(l)) { 
             n++; 1 = \text{tail}(1);return n; 
}
```

```
// VERSIONE RICORSIVA 
int length(list l) { 
       if (empty(l)) return 0; 
       else return 1 + length(tail(l)); 
}
```
# **ADT LISTA: la funzione append (1)**

**append** (come copy e reverse) non è solo un'operazione di *analisi* del contenuto o della struttura della lista, ma implica la *costruzione di una nuova lista*

Per ottenere una lista che sia il concatenamento di due liste l1 e l2:

- se la lista l1 è vuota, *il risultato è l2*
- altrimenti occorre *prendere l1 e aggiungerle in coda la lista l2*

#### PROBLEMA: come aggiungere una lista in coda a un'altra? *Nelle primitive non esistono operatori di modifica*

-> l'unico modo è costruire una lista nuova

- con primo elemento (testa), la *testa della lista l1*
- come coda, una *nuova lista* ottenuta *appendendo l2* alla coda di l1

=> Serve una *chiamata ricorsiva* a append

29

# **ADT LISTA: la funzione append (2)**

**append(l1, l2)** =  $\qquad$  l2  $\qquad$  se empty(l1) cons(head(l1), append(tail(l1), l2)) altrimenti

```
list append(list l1, list l2) { 
       if (empty(l1)) return l2; 
       else return cons(head(l1), append(tail(l1),l2)); 
}
```
NOTA: quando l1 diventa vuota, *append* restituisce direttamente l2, *non una sua copia* -> l1 è duplicata, ma *l2 rimane condivisa* 

### *Structure sharing (parziale)*

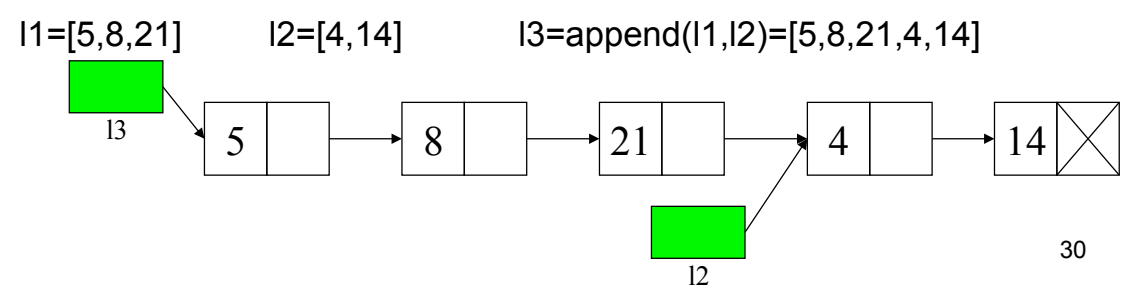

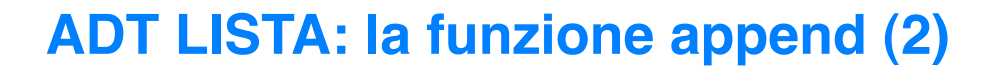

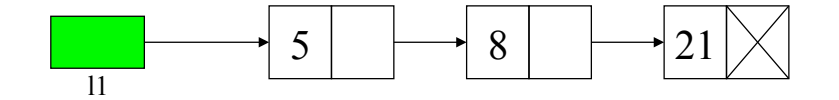

NOTA: quando l1 diventa vuota, *append* restituisce direttamente l2, *non una sua copia* -> l1 è duplicata, ma *l2 rimane* 

#### *condivisa*

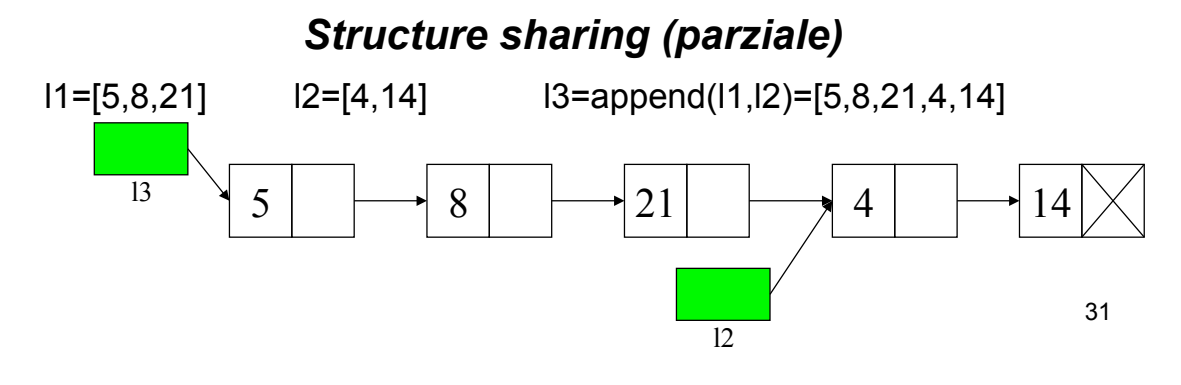

### **ADT LISTA: la funzione reverse**

Per ottenere una lista **rovesciamento** di una lista data l, occorre **costruire una nuova lista**, avente:

1. davanti, il risultato del ribaltamento della coda di l

2. in fondo, l'elemento iniziale (testa) di l

Occorre dunque concatenare la lista ottenuta al punto 1) con l'elemento definito al punto 2) => uso di *append*  append richiede *due liste* => occorre prima costruire una lista l2 contenente il solo elemento di cui al punto 2)

```
reverse(l) = emptyList() se empty(l)
append(reverse(tail(l)), cons(head(l), emptyList())) altrimenti
```

```
list reverse(list l) { 
      if (empty(l)) return emptyList(); 
      else return append(reverse(tail(l)),
```
}

```
cons(head(1), emptvList());
```
32

#### Dato il tipo di operazione, *non* può esservi *condivisione* di *strutture*

Si tratta quindi di impostare un ciclo (o una funzione ricorsiva) che duplichi uno a uno tutti gli elementi

```
list copy(list l) { 
       if (empty(l)) return l; 
       else return cons(head(l), copy(tail(l))); 
}
```
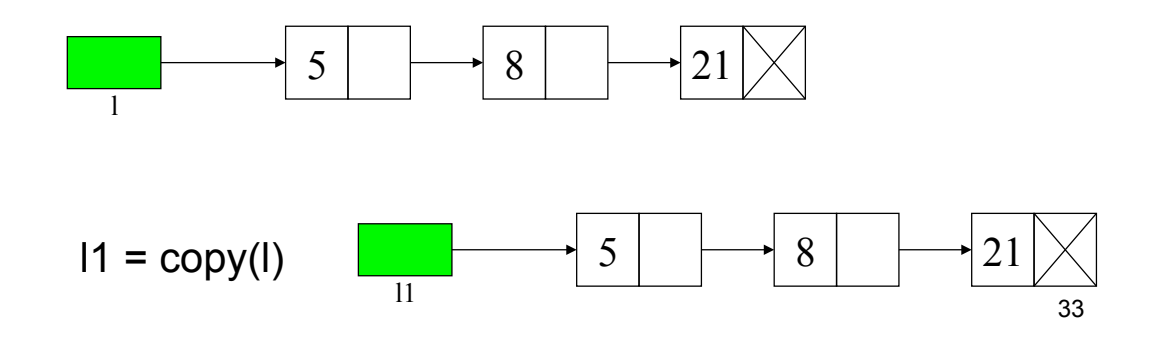

# **ADT LISTA: la funzione delete (1)**

### Deve restituire una lista che differisce da quella data solo per *l'assenza dell'elemento* indicato

Non esistendo operatori di modifica, delete deve operare *costruendo una nuova lista* (almeno per la parte da modificare). Occorre:

- duplicare parte iniziale lista, fino all'elemento da eliminare (escluso)
- agganciare la lista così creata al resto della lista data

```
list delete(element el, list l) { 
   if (empty(l)) return emptyList(); 
  else if (el == head(l)) return tail(l);
      else return cons(head(l), delete(el, tail(l)));
}
```
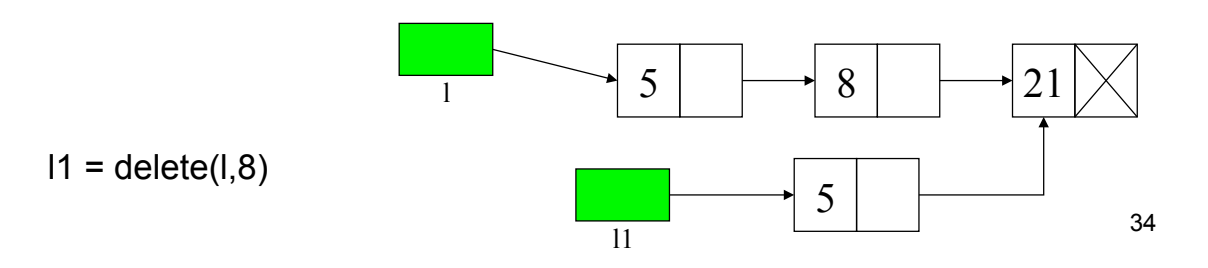

### **ADT LISTA: la funzione delete (2)**

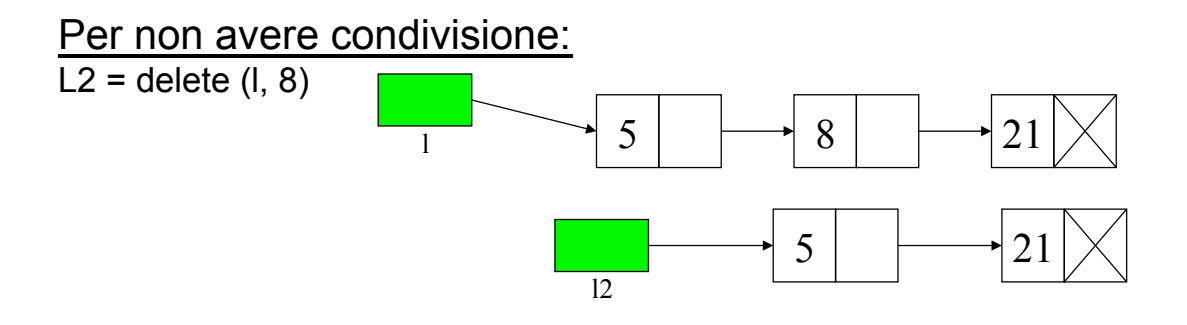

#### **CONCLUSIONE**

Per usare in modo sicuro la condivisione di strutture, è necessario:

- **NON effettuare free()** -> uso inefficiente heap in linguaggi privi di garbage collection (evitare rischio di riferimenti pendenti)
- **realizzare liste come entità non modificabili**: ogni modifica comporta la creazione di nuova lista (evitare rischio di effetti collaterali indesiderati)

35

# **LISTE ORDINATE**

Necessario che sia definita una *relazione d***"***ordine* sul *dominio-base* degli elementi della lista

NOTA: criterio di ordinamento dipende da *dominio base* e dalla specifica *necessità applicativa*

Ad esempio:

- interi ordinati in senso crescente, decrescente, …
- stringhe ordinate in ordine alfabetico, in base alla loro lunghezza, …
- persone ordinate in base all'ordinamento alfabetico del loro cognome, all'età, al codice fiscale, ...

Ad esempio, per costruire una *lista ordinata di interi* letti da console si può (*funzione ricorsiva*):

```
list inputordlist(int n) { element e; 
  if (n<0) abort();
  else if (n == 0) return emptyList();
      else { scanf("%d", &e); 
            return insord(e, inputordlist(n-1)); 
       } }
```
36

### **LISTE ORDINATE: la funzione insord**

Per inserire un elemento in modo ordinato in una lista supposta ordinata:

- se la lista è vuota, costruire una *nuova lista* contenente il nuovo elemento, *altrimenti*
- se l'elemento da inserire è minore della testa della lista, aggiungere il *nuovo elemento in testa* alla lista data, *altrimenti*
- l#elemento andrà *inserito in modo ordinato nella coda* della lista data

I primi due casi sono operazioni elementari

Il terzo caso riconduce il problema allo *stesso problema in un caso più semplice*: alla fine si potrà effettuare o un inserimento in testa o ci si ricondurrà alla lista vuota

```
\overline{\phantom{0}}list insord(element el, list l) { 
  if (empty(1)) return cons(el, 1);else if (el \le head(l)) return cons(el, l);else <inserisci el nella coda di l, e restituisci la lista così modificata>
}
```
# **LISTE ORDINATE: la funzione insord**

Non esistendo primitive di modifica, il solo modo per ottenere una lista diversa è *(ri)costruirla*

Dunque, per inserire un elemento nella coda della lista data occorre *costruire una nuova lista* avente:

• come primo elemento (testa), la *testa della lista data*

• come coda, *coda modificata* (con inserimento del nuovo elemento)

```
list insord(element el, list l) { 
  if (empty(1)) return cons(el, 1);else if (el \le head(l)) return cons(el, l);
      else return cons(head(l), insord(el, tail(l)));
```
}

- tutta la parte iniziale della lista viene *duplicata*
- parte successiva al punto inserimento è invece *condivisa*

# **IL PROBLEMA DELLA GENERICITÀ**

Funzionamento lista *non deve dipendere dal tipo degli elementi* di cui è composta => cercare di costruire ADT generico che funzioni con *qualunque tipo di elementi*

=> ADT ausiliario *element* e realizzazione dell'ADT lista in termini di element

Osservazioni:

- *showList* dipende da printf() che svela il tipo dell'elemento
- *insord* dipende dal tipo dell#elemento nel momento del confronto

Può quindi essere utile *generalizzare queste necessità*, e definire un ADT element che fornisca funzioni per:

- verificare *relazione d***"***ordine* fra due elementi
- verificare *l***"***uguaglianza* fra due elementi
- leggere da *input* un elemento
- scrivere su *output* un elemento

39

# **ADT ELEMENT: element.h**

Header element.h deve contenere

- • *definizione* del tipo element (e boolean)
- • *dichiarazioni* delle varie funzioni fornite

```
typedef int element; //DEFINIZIONE 
boolean isLess(element, element); 
boolean isEqual(element, element); 
element getElement(void); 
void printElement(element);
```
### **ADT ELEMENT: element.c**

```
#include "element.h" 
#include <stdio.h> 
boolean isEqual(element e1, element e2) { 
      return (e1==e2); //non restituisce esattam. true/false} 
boolean isLess(element e1, element e2) { 
      return (e1 \le e2); // come sopra }
element getElement() { 
      element el; 
      scanf("%d", &el);
      return el; } 
void printElement() { 
      printf("%d", el); }
```
41

### **ESERCIZIO 5**

Scrivere una *versione* della funzione *insord() non basata sugli operatori primitivi definiti*

Ipotesi: la lista di partenza è ordinata

Algoritmo:

- **Scandire la lista** finché si incontra un nodo contenente un **elemento maggiore di quello da inserire**
- **Allocare un nuovo nodo**, con l'elemento da inserire
- **Collegare il nuovo nodo ai due adiacenti** (vedi figura)

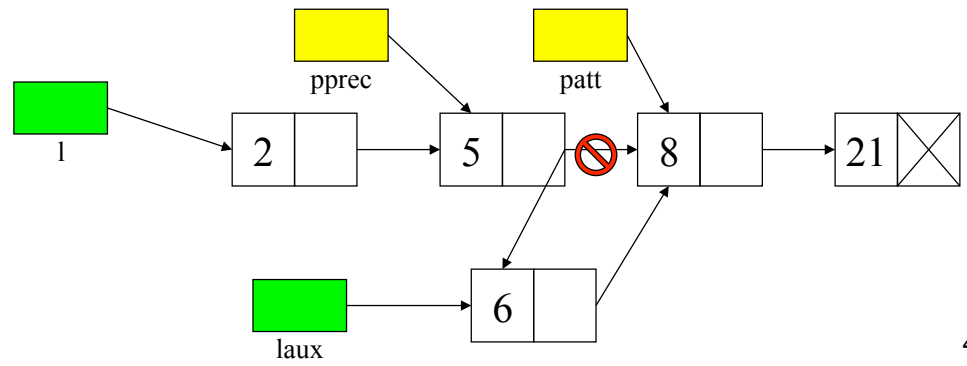

42

# **ESERCIZIO 5 (segue)**

Il posto giusto del nuovo nodo è *prima* del nodo attuale -> occorre mantenere un riferimento al *nodo precedente*

```
list insord_p(element el, list l) { 
  list pprec, patt = l, paux;
 boolean trovato = 0; while (patt!=NULL && !trovato) { 
      if (el < patt->value) trovato = 1;
      else { pprec = patt; patt = patt->next; }
   }
 paux = (list) malloc(sizeof(item)); paux->value = el; paux->next = patt; 
   if (patt==l) return paux; 
   else { pprec->next = paux; return l; } 
}
```
43

# **ESERCIZIO 6**

Realizzare (utilizzando le funzioni primitive definite nell'ADT) funzione *mergeList()* che fonda due liste l1 e l2 ordinate in un'unica lista l3 senza ripetizioni

Algoritmo: si copia la lista l1 in una lista l3, poi si scandisce la lista l2 e, elemento per elemento, si controlla se l'elemento è già presente in l3, inserendolo in caso contrario usando insord\_p() definita in precedenza

```
list mergeList(list l1, list l2) { 
  list 13 = copy(11); if (empty(l2)) return l3; 
   else if (!member(head(l2), l3)) 
      13 = insord p(head(12), 13);
   return mergeList(l3, tail(l2)); }
```
Soluzione non molto efficiente…

### **ESERCIZIO 6**

Realizzare (utilizzando le funzioni primitive definite nell'ADT) funzione *mergeList()* che fonda l1 e l2 ordinate in l3 senza ripetizioni *Versione ricorsiva un po*" *più efficiente*

list **mergeList**(list l1, list l2) { if (**empty**(l1)) return l2; else if (**empty**(l2)) return l1; else { if (**isLess**(**head**(l1), **head**(l2))) return **cons**(**head**(l1),**mergeList**(**tail**(l1),l2)); else if (**isEqual**(**head**(l1), **head**(l2))) return **cons**(**head**(l1),**mergeList**(tail(l1),**tail**(l2))); else return **cons**(**head**(l2),**mergeList**(l1,**tail**(l2))); } }

Esercizio 1: realizzare una *versione iterativa di mergeList()*

45 Esercizio 2: si leggano da terminale alcuni *nomi*, li si inseriscano in una *lista ordinata alfabeticamente*, e si stampi la lista così ottenuta